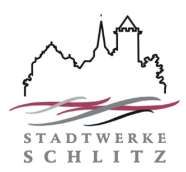

## **E.10 Inbetriebsetzungsprotokoll für Erzeugungseinheiten und Speicher**

(Dieses Formular ist zur Vervielfältigung durch den Anwender dieser VDE-Anwendungsregel bestimmt.)

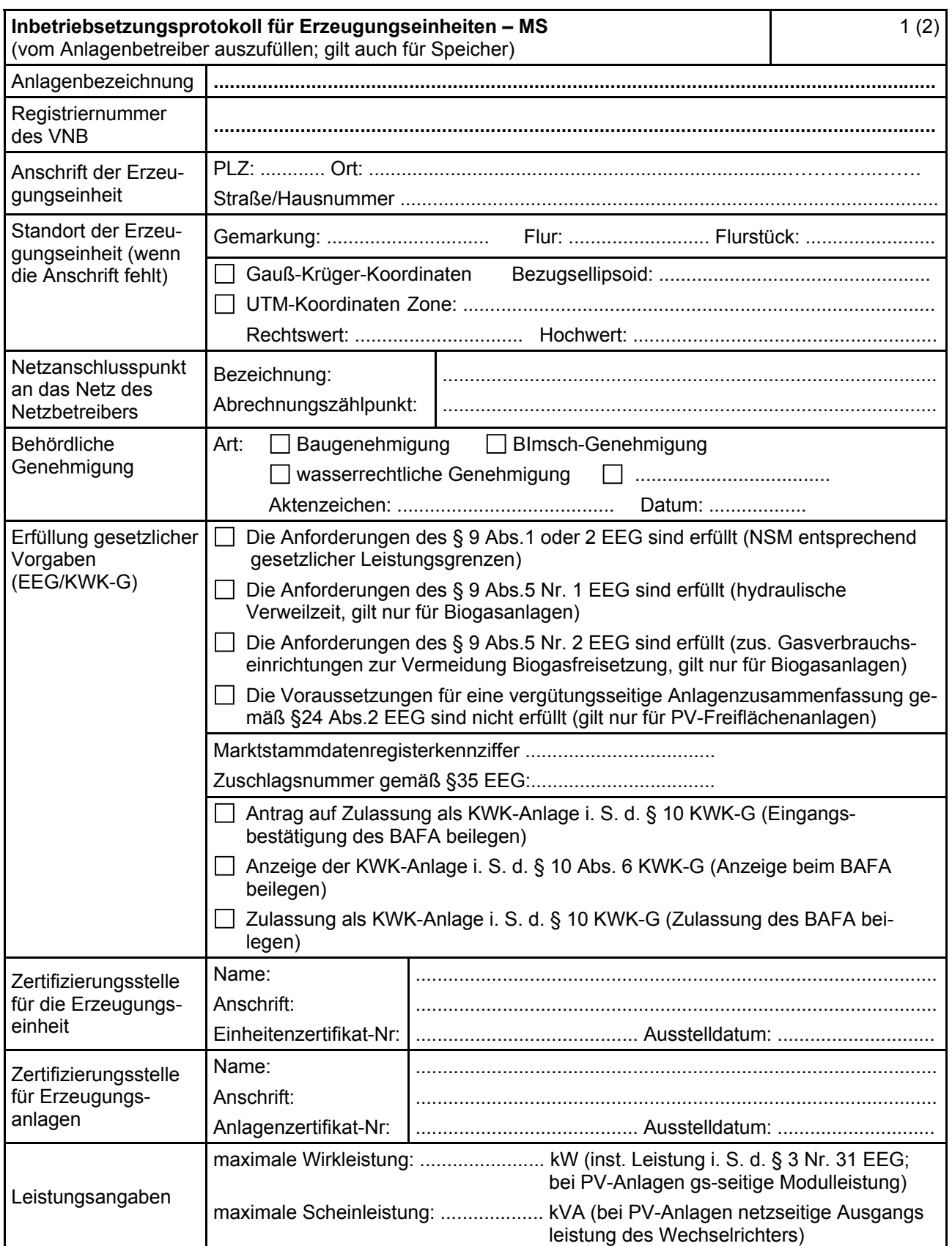

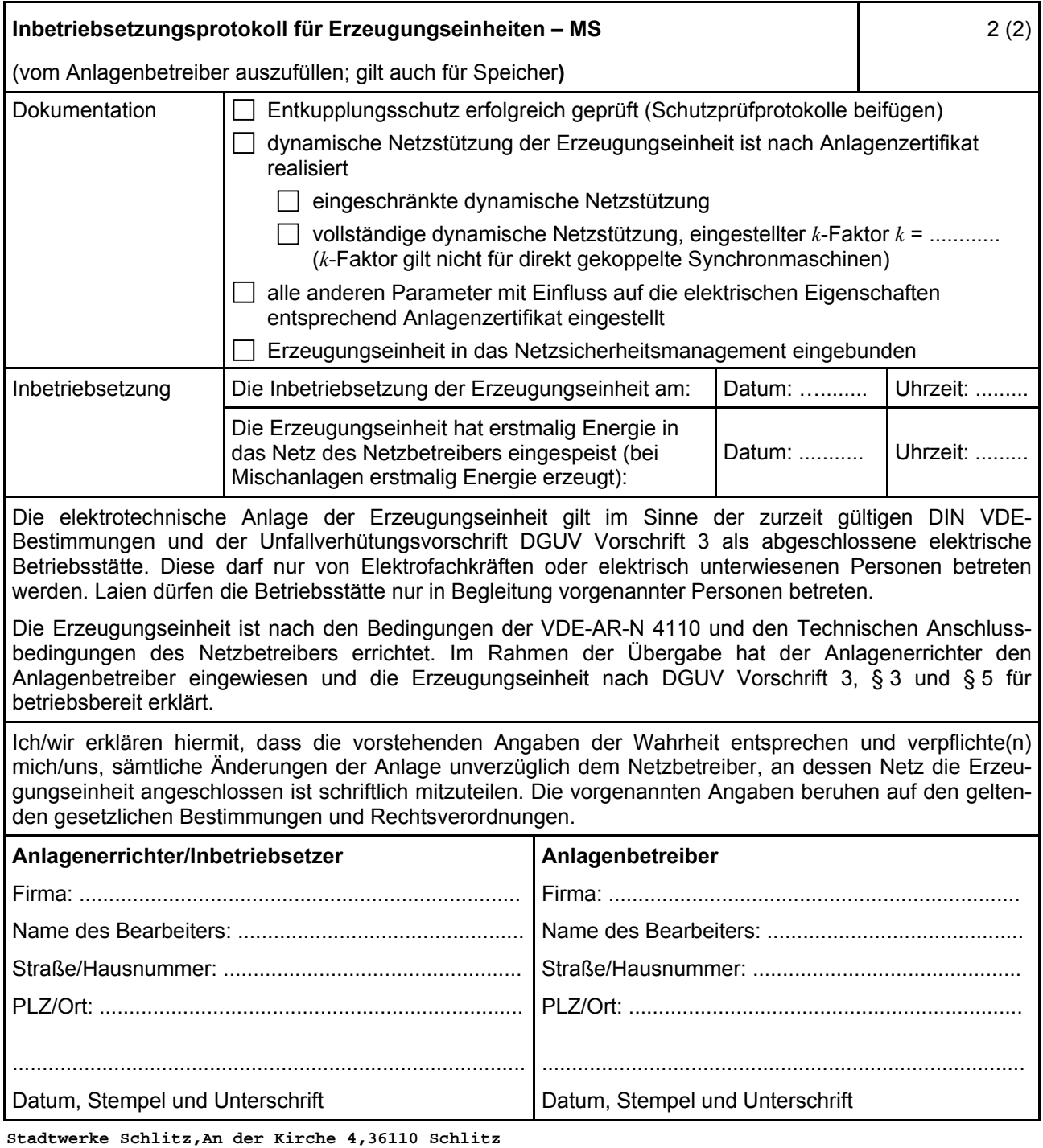

**Bürgermeister Heiko Siemon Abteilung Elektrizitätswerk, Mühlenweg 27 e-werk@stadtwerke-schlitz.de Handelsregister: AG Gießen HRA 2893**